МИНОБРНАУКИ РОССИИ Дата подписания: 04.Федеральное государственное бюджетное образовательное Уникальный программный ключ:<br>9ba7d3e34c012eba476ffd2d064cf2781953be XMP\$ ASLARHUR BLICULETO Образования «Юго-Западный государственный университет» (ЮЗГУ) Документ подписан простой электронной подписью Информация о владельце: ФИО: Емельянов Сергей Геннадьевич Должность: ректор 9ba7d3e34c012eba476ffd2d064cf2781953be730df2374d16f3c0ce536f0fc6

Кафедра программной инженерии

ряботе  $8r$ 

## **ЦЕЛОЧИСЛЕННОЕ ЛИНЕЙНОЕ ПРОГРАММИРОВАНИЕ. МЕТОД ГОМОРИ**

Методические указания к практическому занятию по дисциплине «Методы оптимальных решений» для студентов направления подготовки 38.03.01 «Экономика»

Курск 2018

УДК 519.6

#### Составители: В.В. Свиридов, Т.В. Алябьева

Рецензент:

### кандидат технических наук, доцент кафедры программной инженерии ЮЗГУ *В.В. Апальков*

**Целочисленное линейное программирование. Метод Гомори**: методические указания к практическому занятию по дисциплине «Методы оптимальных решений» для студентов направления подготовки 38.03.01 «Экономика» / Юго-Зап. гос. ун-т; сост.: В.В. Свиридов, Т.В. Алябьева. Курск, 2018. 12 с.

Изложены основные сведения о решении целочисленных задач линейного программирования с использованием метода Гомори. Рассмотрены примеры выполнения заданий. Приведены варианты заданий, контрольные вопросы к защите практической работы.

Методические указания соответствуют требованиям рабочей программы по дисциплине «Методы оптимальных решений». Материал предназначен для студентов 38.03.01 «Экономика» очной и заочной форм обучения.

#### Текст печатается в авторской редакции

Подписано в печать 02.10.2018.. Формат 60 х 84 1/16. Усл. печ. л.0,7. Уч.- изд. л.0,6. Тираж 100 экз. Заказ 2133. Бесплатно. Юго-Западный государственный университет. 305040, Курск, ул. 50 лет Октября, 94.

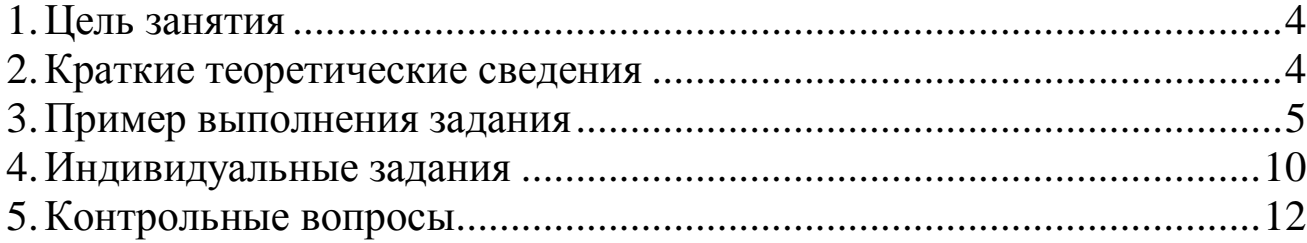

## ЦЕЛОЧИСЛЕННОЕ ЛИНЕЙНОЕ ПРОГРАММИРОВАНИЕ. МЕТОД ГОМОРИ

### 1. Цель занятия

Целью практического занятия является получение навыков решения целочисленных задач линейного программирования методом Гомори.

заданной Залание. Лля стандартной залачи линейного программирования с дополнительным условием целочисленности переменных найти оптимальное решение методом Гомори.

#### 2. Краткие теоретические сведения

Рассмотрим целочисленную стандартную задачу линейного программирования

 $z = c^T x \rightarrow \text{max};$  $Ax \leq b$ ;  $x \geq 0$ ;

 $x$  –  $\mu$ елое.

Такая задача описывает процесс нахождения оптимального плана производства продукции, объем которого измеряется в целых числах, то есть поштучно.

Гомори Метол отсечения состоит формировании  $\overline{B}$ добавляемого получения ограничения, после дополнительного текущего оптимального дробного (то есть недопустимого) такого, что все целочисленные решения удовлетворяют отсечению, а найденное дробное не удовлетворяет (отсекается).

Данное ограничение добавляется в текущую симплекс-таблицу в качестве дополнительной строки и симплекс-таблица доводится до оптимальной с помощью двойственного симплекс-метода. Таким образом, после ряда отсечений, путем использования двойственного симплекс-метода будет получено искомое целочисленное оптимальное решение.

Недостатком этого метода является постоянное разрастание симплекс-таблицы при последовательном добавлении отсекающих ограничений.

Также важно отметить, что вычисления в симплекс-таблице НУЖНО Производить  $\overline{0}e_3$ точно. округления  $\boldsymbol{u}$ использовать обыкновенные дроби.

Расчетные формулы для дополнительного ограничения имеют следующий вид. Пусть на очередном шаге в *i*-ой строке текущей симплекс-таблицы имеется дробное значение базисной переменной (небазисные переменные всегда равны 0), эту ситуацию можно записать так:

$$
x_{B(i)} + \sum_{j \in N} \alpha_{i,j} x_j = \beta_i,
$$

где  $\{\beta_i\} = \beta_i - [\beta_i] > 0$ , то есть дробная часть правой части *i*-го уравнения симплекс-таблицы положительна (то есть отлична от 0).

Гомори, обладающее вышеперечисленными Отсечение свойствами имеет вид:

 $\sum \{ \alpha_{i,j} \} x_i \geq {\beta_i}$ . Если строк симплекс-таблицы с дробной частью

несколько, выбирается любая из них, предпочтительно, имеющая наибольшую дробную часть.

#### 3. Пример выполнения задания

Решить целочисленную задачу линейного программирования:  $z = 2x_1 + 3x_2 \rightarrow \text{max};$ 

$$
2x_1 + x_2 \le 10;
$$
  
\n
$$
x_1 + 4x_2 \le 11;
$$
  
\n
$$
x_1, x_2 \ge 0;
$$
  
\n
$$
x_1, x_2 \in Z.
$$

Решим данную задачу обычным симплекс-методом сначала без учета условия целочисленности переменных.

Приведем задачу к каноническому виду.

 $z \rightarrow \text{max}$ :

$$
z - 2x_1 - 3x_2 + 0s_1 + 0s_2;
$$
  
\n
$$
2x_1 + x_2 + s_1 + 0 \cdot s_2 = 10;
$$
  
\n
$$
x_1 + 4x_2 + 0s_1 + s_2 = 11;
$$

$$
x_1, x_2, s_1, s_2 \ge 0;
$$

Составим начальную симплекс-таблицу и приведем ее к оптимальному виду.

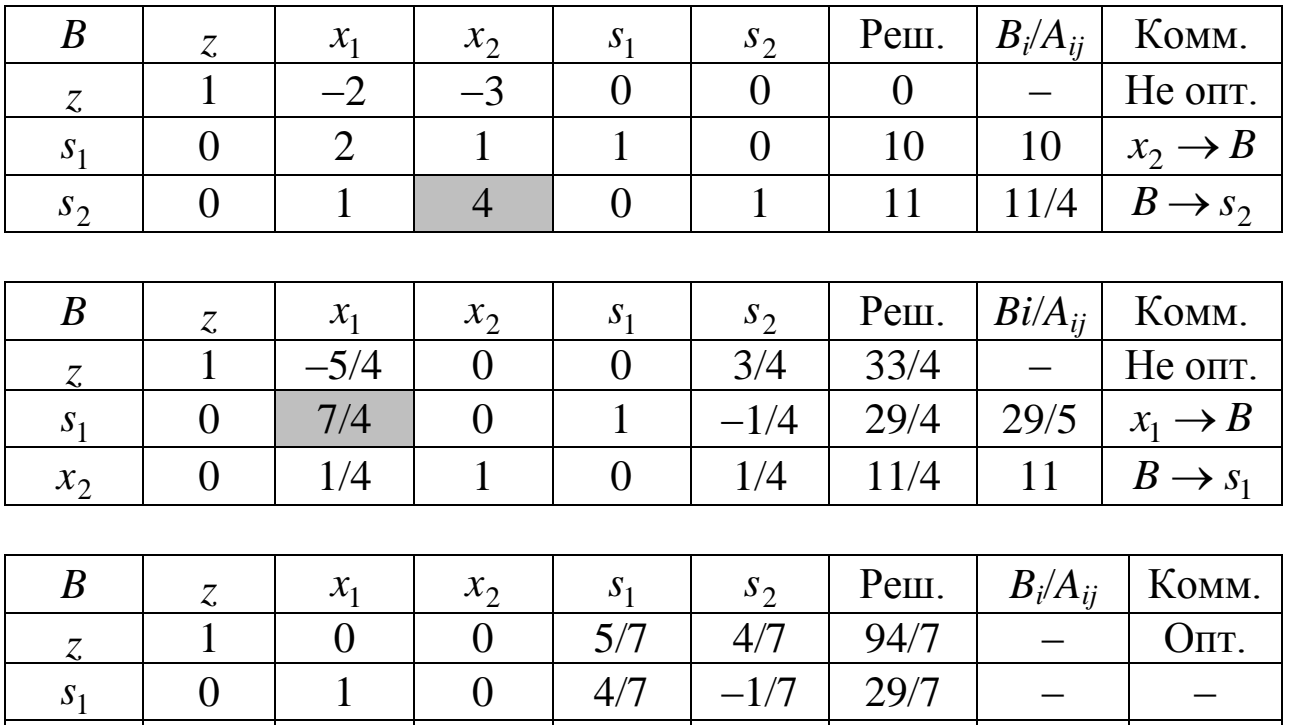

Получили оптимальное, но дробное решение  $z = 94/7$ ,  $x_1 = 29/7$ ,  $x_2 = 12/7$ .

Берем самое первое уравнение с дробной правой частью, это zуравнение (0-строка) и по нему добавляем отсечение Гомори, используя при этом только небазисные переменные в строке:

;

 $0 \quad 0 \quad 1 \quad -1/7 \quad 2/7 \quad 12/7 \quad$ 

$$
\left\{\frac{5}{7}\right\} s_1 + \left\{\frac{4}{7}\right\} s_2 \ge \left\{\frac{94}{7}\right\} = \left\{13 + \frac{3}{7}\right\} = \frac{3}{7}
$$
  

$$
\frac{5}{7} s_1 + \frac{4}{7} s_2 \ge \frac{3}{7};
$$
  

$$
\frac{5}{7} s_1 + \frac{4}{7} s_2 - s_3 = \frac{3}{7};
$$
  

$$
-\frac{5}{7} s_1 - \frac{4}{7} s_2 + s_3 = -\frac{3}{7};
$$

 $x_2$ 

Добавляем новое ограничение с базисной переменной 3 *s* в последнюю симплекс-таблицу и применяем двойственный симплексметод.

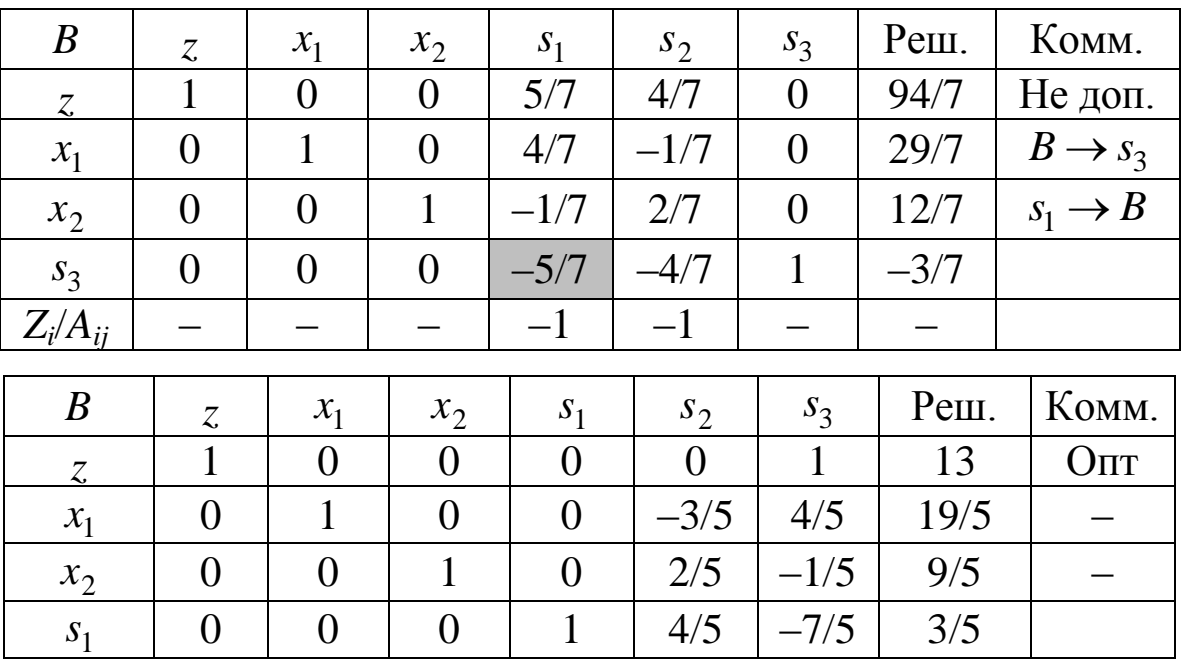

Получили оптимальное, но дробное решение:

 $z = 13$ ,  $x_1 = 19/5$ ,  $x_2 = 9/5$ .

Берем самое первое уравнение с дробной правой частью и по нему добавляем отсечение Гомори, используя при этом только небазисные переменные в строке:

$$
\left\{-\frac{3}{5}\right\}s_2 + \left\{\frac{4}{5}\right\}s_3 \ge \left\{\frac{19}{5}\right\} = \left\{3 + \frac{4}{5}\right\} = \frac{4}{5};
$$
  
\n
$$
\left\{-\frac{3}{5}\right\} = \left\{-1 + \frac{2}{5}\right\} = \frac{2}{5};
$$
  
\n
$$
\frac{2}{5}s_2 + \frac{4}{5}s_3 \ge \frac{4}{5};
$$
  
\n
$$
\frac{2}{5}s_2 + \frac{4}{5}s_3 - s_4 = \frac{4}{5};
$$
  
\n
$$
-\frac{2}{5}s_2 - \frac{4}{5}s_3 + s_4 = -\frac{4}{5};
$$

Добавляем новое ограничение с базисной переменной s<sub>3</sub> в последнюю симплекс-таблицу и применяем двойственный симплексметод.

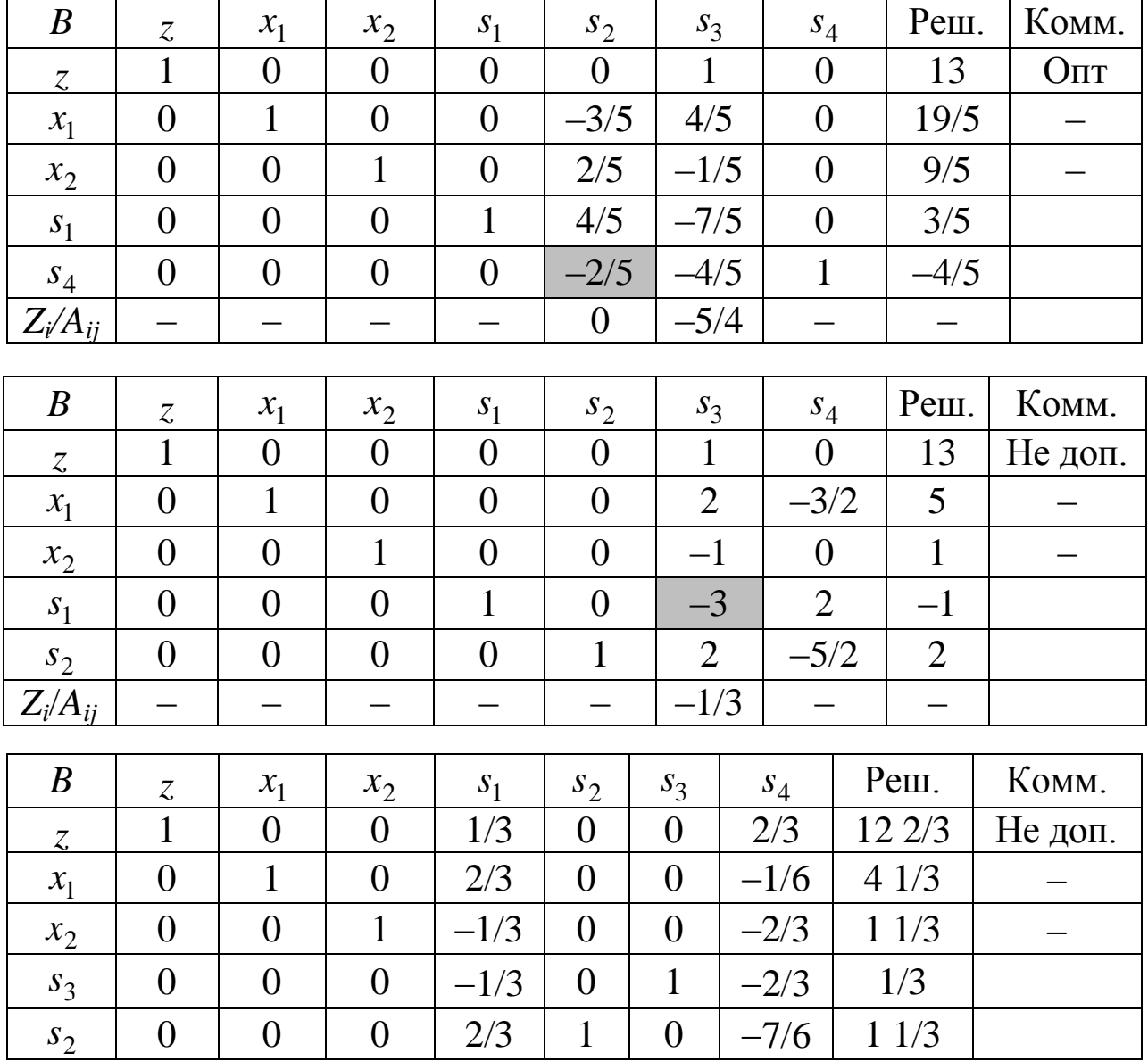

Получили оптимальное, но дробное решение

 $z = 12 \frac{2}{3}, x_1 = 4 \frac{1}{3}, x_2 = 11/3.$ 

Берем самое первое уравнение с дробной правой частью и по нему добавляем отсечение Гомори, используя при этом только небазисные переменные в строке:

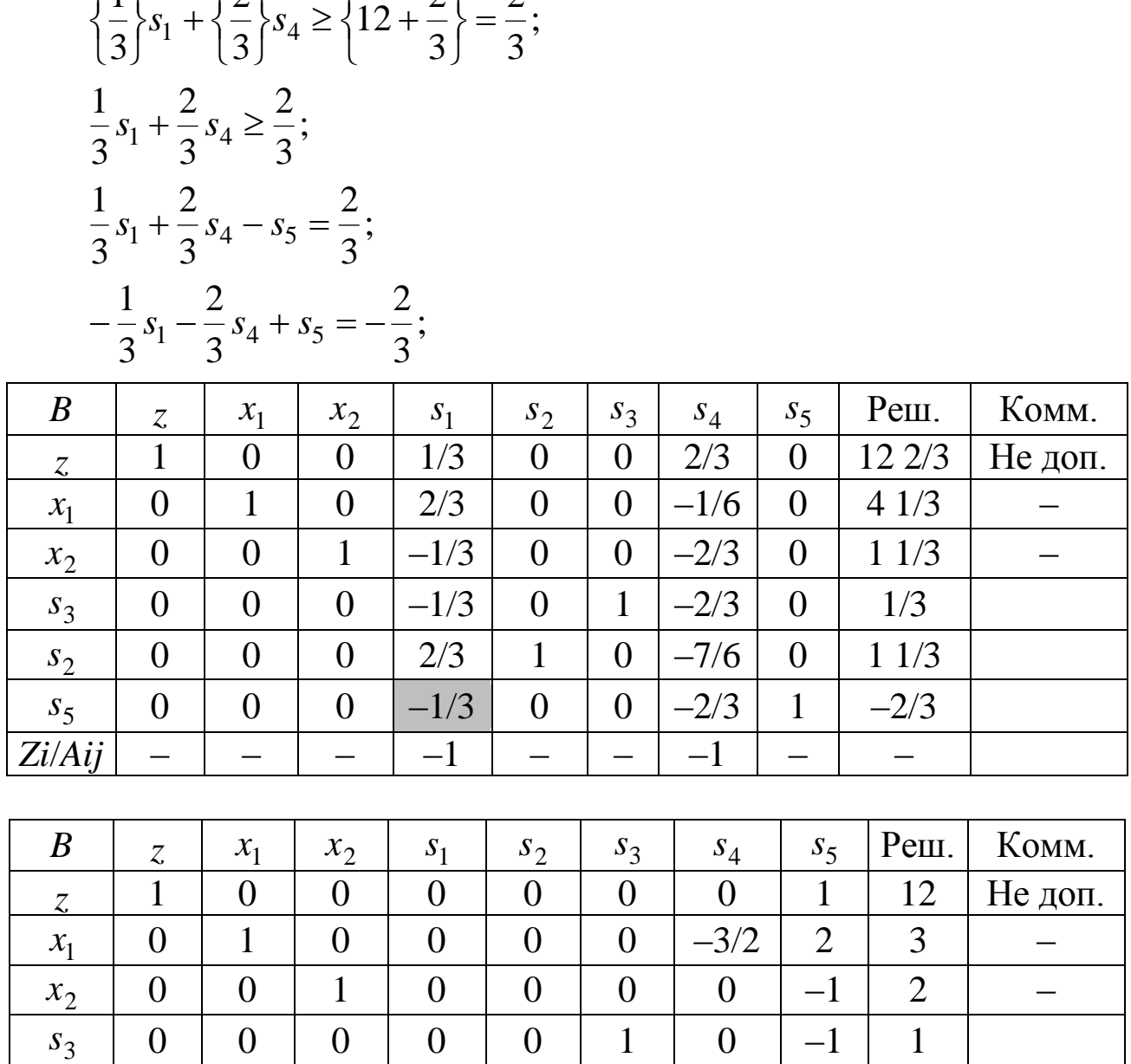

Получено оптимальное целочисленное решение.  $z = 12, x_1 = 3, x_2 = 2.$ 

0 0 0 0 1 0 –5/3 2 0

 $0$  | 0 | 0 | 1 | 0 | 0 | 2 | -3 | 2

2 2

 $\left\lfloor \right\rfloor$ 

 $\int$ 

2 1

 $\mathbf{I}$ 

 $\int$ 

 $s<sub>2</sub>$ 

1 *s*

 $\int$ 

 $\left\lfloor \right\rfloor$ 

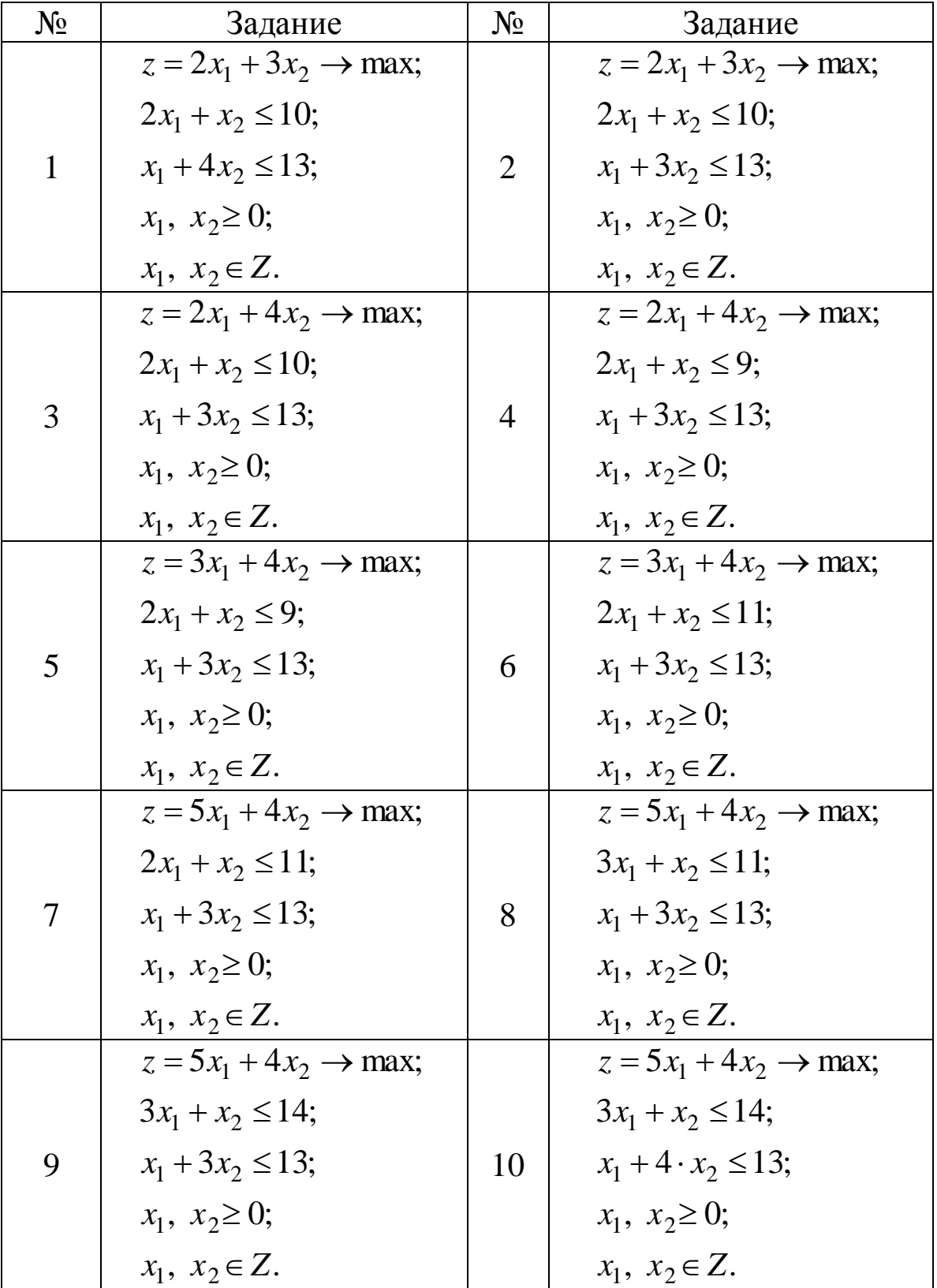

# **4.Индивидуальные задания**

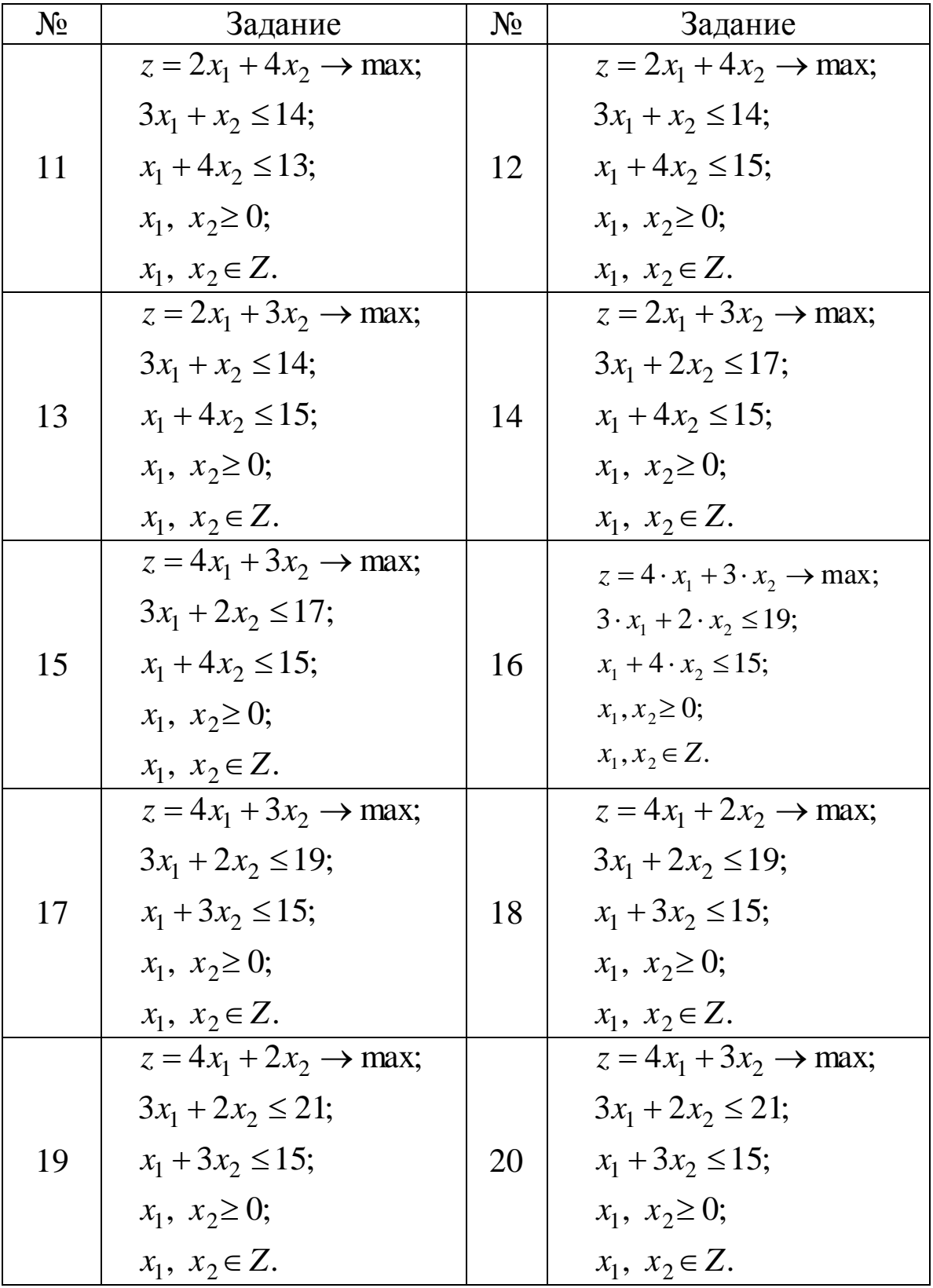

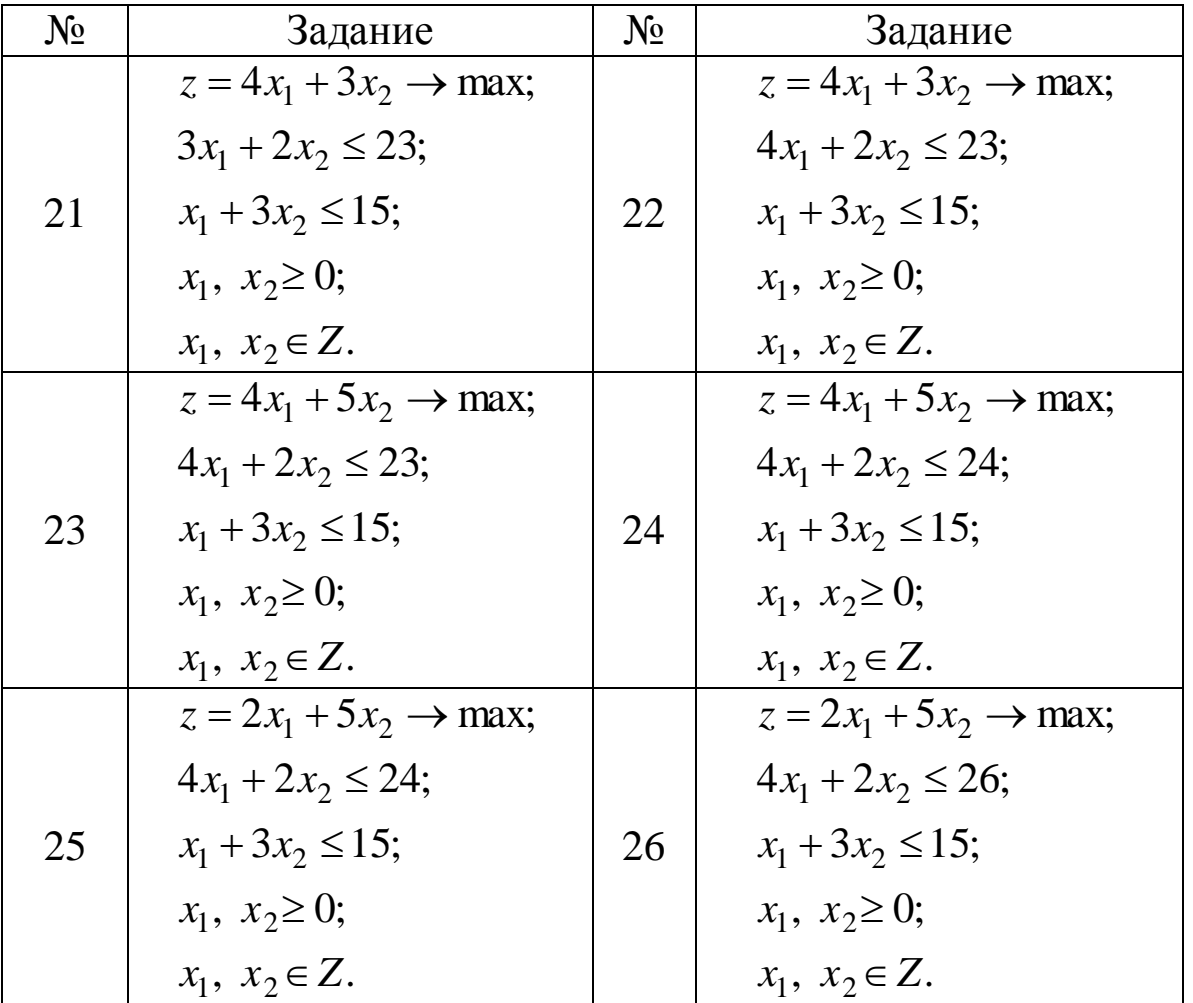

#### **5.Контрольные вопросы**

1.Какое отличие стандартной целочисленной задачи линейного программирования от просто стандартной задачи?

2.Дать определение отсечения Гомори.

3.Привести вид отсечения Гомори.

4.Описать метод отсечений Гомори для получения оптимального целочисленного решения.